$\sqrt{2}$ 

## **APPENDIX I: EXAMPLE OF THE INPUT FILE: CUSP-INP\$TXTO FOR TEST RUNS**

This input file provides various data relevant to the position, size, and nature of the repository and to physical properties of **the** materials in **and** around **the** borehole. The file itself is located in the **CMS** portion of the WIPP Alpha cluster **as** : CUSP-EST-REP0SlTORY.DAT . The file is discussed in Section 6.1 **as** file number **2.** 

To extract and edit this file from the **CMS** system, type the following sequence of commands, each followed by a carriage return.

**SLIBCUS?**  SCFE **CUSP\_TEST\_REPOSITORY.DAT**<br>EDIT CUSP TEST REPOSITORY.DAT EDIT **CUSP-TEST-REPOS1TORY.DAT**  ------------CUSP\_TEST\_REPOSITORY.DAT **OF REGINNING** MODEL-DATA - The following input variables are hard wired and related to the ! Repository model **J.** W. Berglund paper: Appendix A, CUTTING-S User's Manual, I Ver *5.03* , ! PR-MAX <>The maximum pressure allowed by model PR-MAX **15.OE6**  ! PR-MIN <>The minimum pressure allowed by model PR\_MIN ! **PE-MAX** <>The maximum permeability allowed by model PE-MAX 1.OE-12 ! PE-MIN <>The minimum permeability allowed by model PE\_MIN 1.0E-17 ! PCUT <> Pressure (Pa) which defines the border between the ! erosion phase and the blowout phase PCUT **8.OE6**  ! PGAS <> Pressure (Pa) which defines the border between the gas erosion phase and the stuck pipe phase PGAS **10.OE6**  ! KCRIT <> Permeability which defines the phase border between the blowout ! phase and the gas erosion/stuck pipe phase 1.0E-16

**CUTTINGS\_S, Version: 5.03** *WPO#: 37765 WPO#: 37765 Web: 37765 Web: 37765 Web: 37765 Web: 37765 Web: 37765 Web: 37765 Web: 37765 May 22, 1996* 

 $\gamma$  .

**May 22, 1996**<br>Page 140 #: 37765<br>22, 1996<br><u>Page 140</u>

```
\mathbf{1}! DELTR <> Delta radius for derivative in stress calculation 
  DELTR 0.00001 
! ITER <> Number of iterations to solve for reynolds number 
  ITER 1 
! FGE <> Gravity effectiveness factor 
 FGE! FSE <> Strength effectiveness factor 
 FSE! FCE <> Cementation effectiveness factor 
                      0.0! CEMENT <> Cementation stress<br>CEMENT 0.0
 \sf CEMENT! SUFTEN <> Surface tension (N/N)<br>SUFTEN 8.0E-2
  SUFTEN
! Properties of the gas (Hydrogen) in the repository <<<<<<<<<<<<<<<<<<<<<
I 
! KGAS <> Ratio of Specific Heats 
                   1.41E0
! RGAS <> Gas Constant for Hydrogen (Nm/kg-K)<br>RGAS 4116.0
                   4116.0
! VISC <> Hydrogen. viscosity (Pa-sec) 
                                                 \frac{1}{2} and
                  0.92E-5! PSU? <> Surface presure (Pa) 
 PSUF 0.089465E6
\mathbf{1}! TREPO <> Temperature of repository (K) 
                   300.0
! DEPTH <> Distance from repository to where casing is set and gas erosion ceases (m)
 DEPTH 716.0 
! FLWCNST <> Percent volume of material that is carried by Drilling 
!<br>FLWCNST 0.05
 FLWCNST 0.05 
! HREPO <> Height of repository at burial time ( 4m) 
 HREPO 3.96 
! RPANEL \langle - The equivalent radius of 1 panel (116400m**2)<br>RPANEL 60.87RPANEL
! ROOM <> The equivalent radius of 1 room (910.0m**2)
```
**CUTTINGS\_S, Version: 5.03 WPO#: 37765 User's Manual May** 22. **1996** 

```
USER's Manual<br>
User's Manual<br>
Page 141<br>
Page 141<br>
Page 141
            ROOM 17.1 
          ! RHOS <> Waste particle density (kg/m**3) 
                                 RHOS 2650.0 
          ! Variables to do with drilling ........................ 
          !<br>! L1
            11 <> Collar Length (m)<br>182.88
                                 L1 182.88 
          ! L2 <> Drill pipe length (m) 
                                 L2 472.12 
          ! COLDIA <> Collar diameter (m) 
                              0.2032004
          ! PIPED <> Drill pipe diameter (m)<br>PIPED 0.1143002
                              0.1143002
          ! ROUGHP <> Friction factor (unitless) 
            ROUGHP
          \mathbf{1}! APORO <> A constant in equation to determine permeability as a 
            \begin{array}{lll}\n & & \text{function of porosity} \\
 & & 1.0 \text{E-11}\n\end{array}1.0E-11
          c. ! NPORO <> N constant in equation to determine permeability as a 
                          function of porosity<br>4.6
            NPORO 4.6 
          \pmb{\mathfrak{z}}! END_OF_MODEL_INPUT
          !
```
RADIONUCLIDE-DATA

! GEOMETRY

т.,

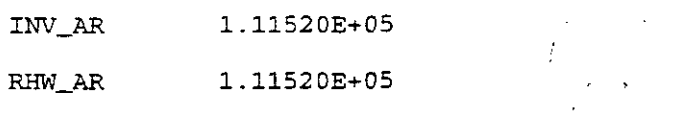

WUF 5.25

!MATERIAL BOREHOLE

!REPOSITORY-TYPE

REP-NAME WIPP REP-GEOLogy HALITE

RADWASte\_type CONtact\_handled

*.c.* !RAJlIOISOTOPE-chains

 $\mathbf{I}$ 

 $\ddot{\phantom{a}}$ 

 $\tilde{\mathcal{L}}_{\frac{1}{2}}$ 

 $\hat{\boldsymbol{r}}$ 

-,

m.

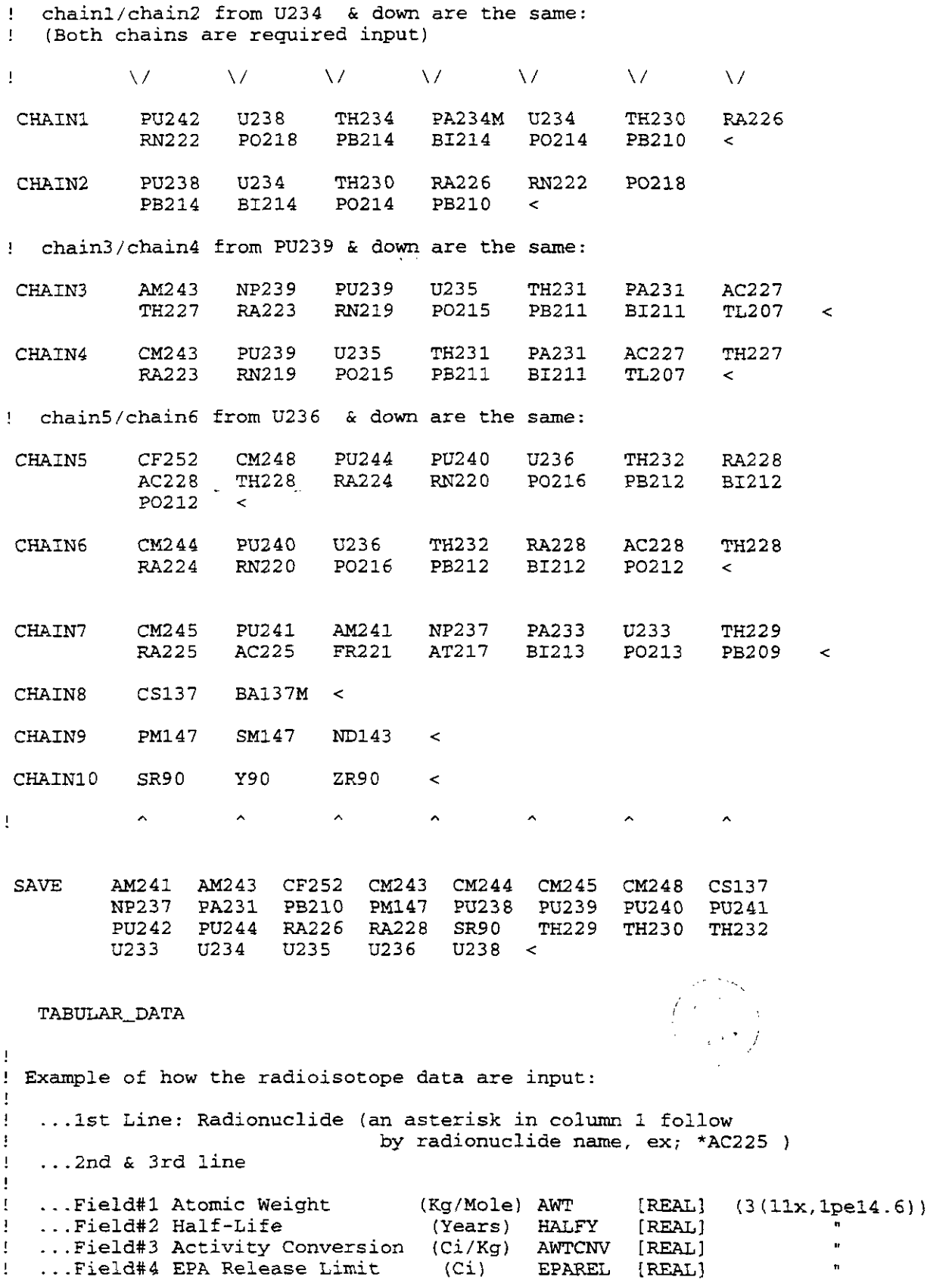

 $\bar{\epsilon}$ 

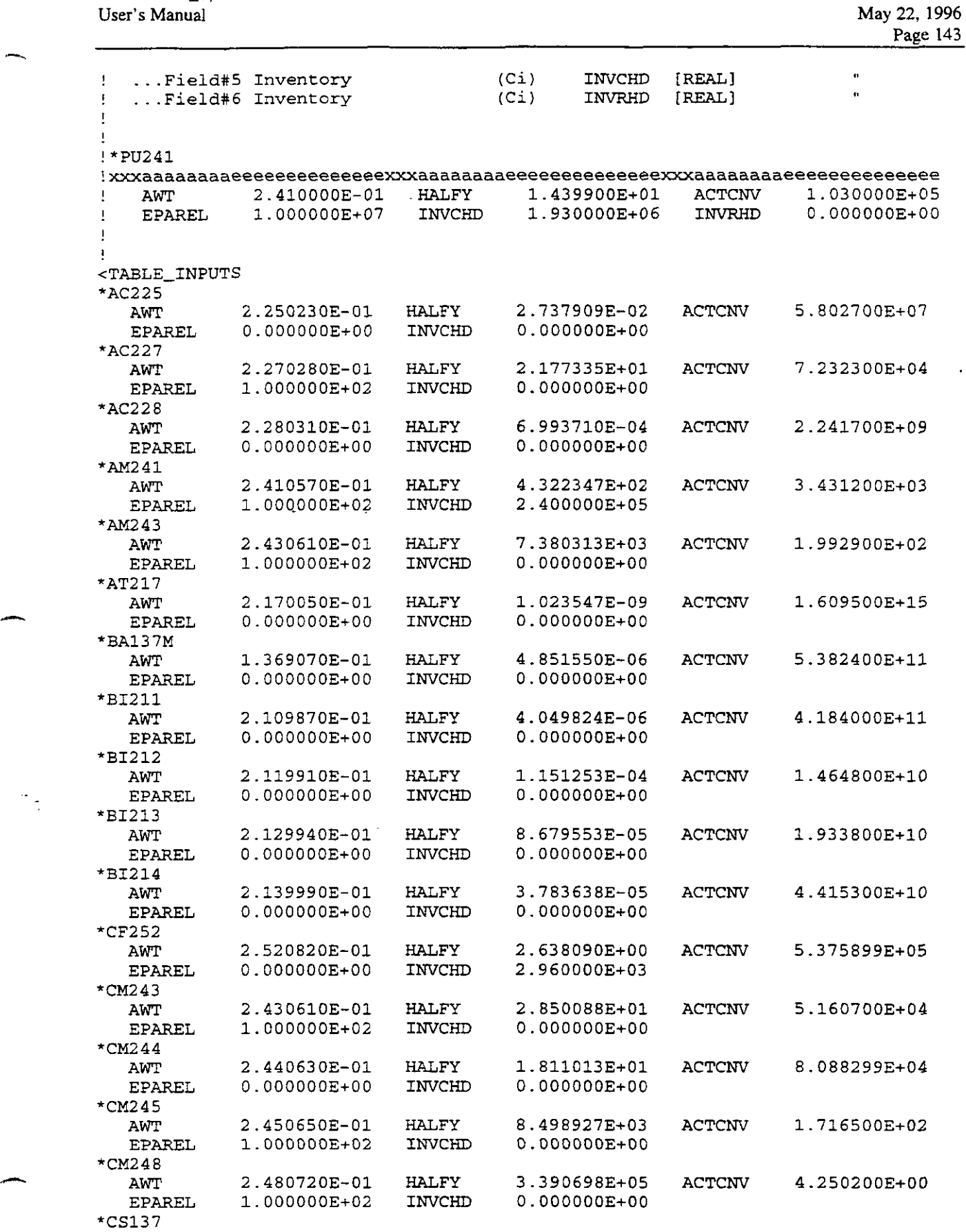

l.

 $\mathcal{L}$ 

**A** 

 $\mathcal{I}_{\mathcal{A}}$ 

**CUITNGS-S. Version:** 5.03 **WPO#** 37165

 $\overline{a}$ 

 $\frac{1}{\sqrt{2}}$ 

**#**: 37765<br>22, 1996<br>Page 144<br>+04

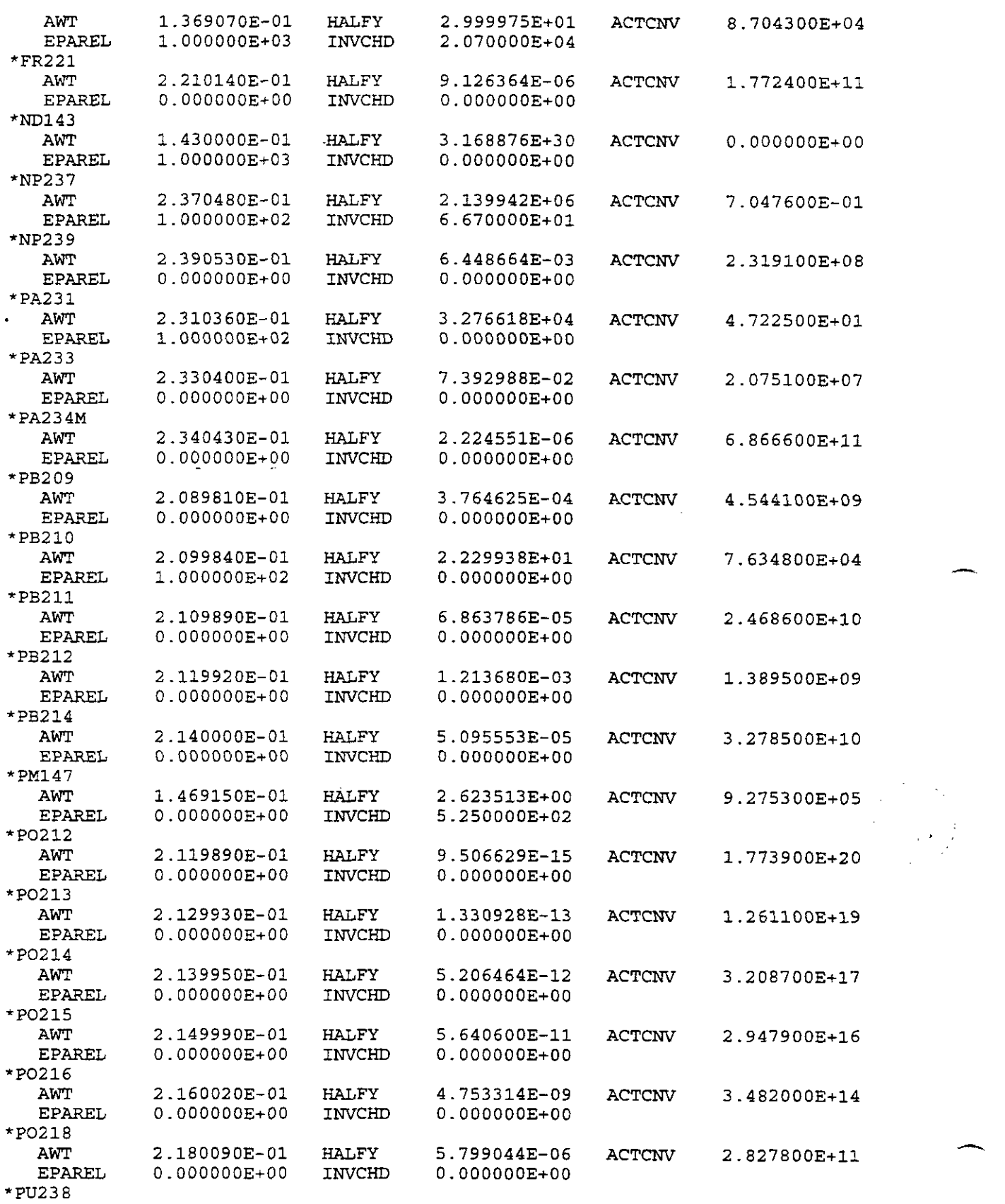

 $\hat{\mathbf{z}}$ 

*CUTTINGS-S.* **Version: 5.03 User's Manual** 

 $\sim$   $\sim$ 

.-

 $\frac{1}{\sqrt{2}}$ 

WPO#: 37765 **May 22,1996 Page 145** 

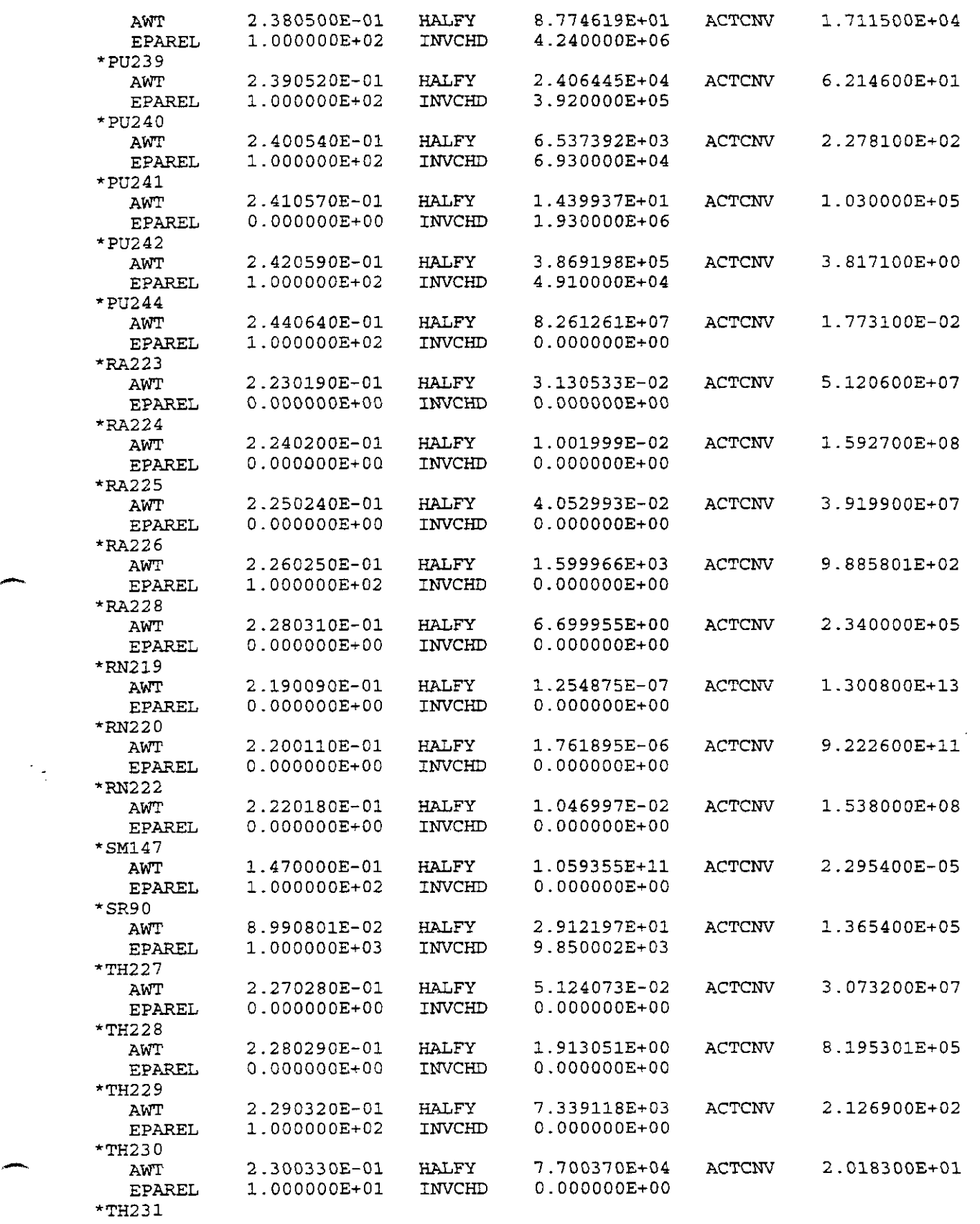

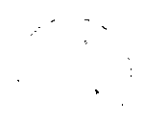

 $\frac{1}{\sqrt{2}}$ 

 $-$ 

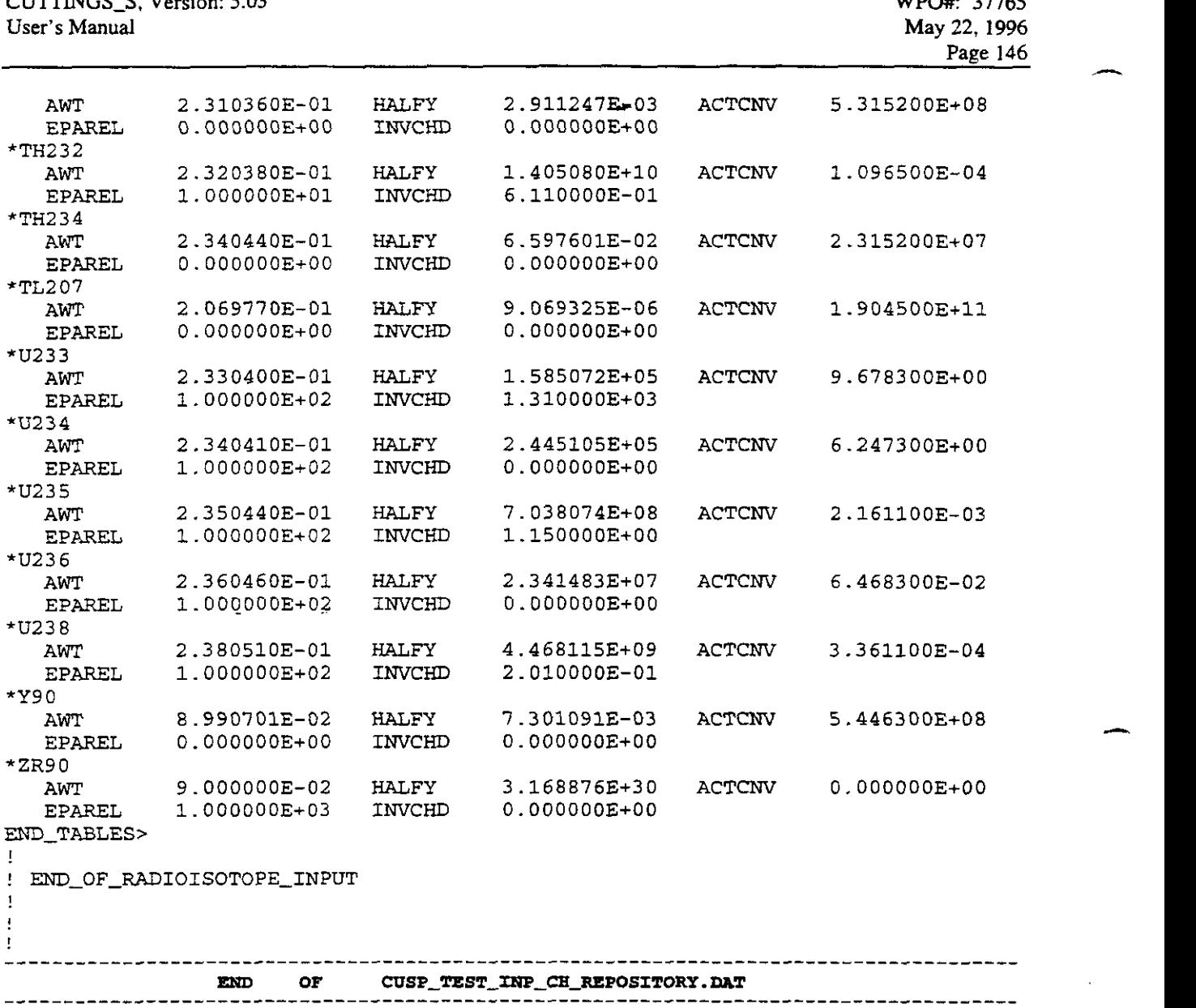

 $\bar{\lambda}$ 

 $\label{eq:2} \frac{1}{\sqrt{2}}\sum_{i=1}^{N-1}\frac{1}{\sqrt{2}}\sum_{i=1}^{N-1}\frac{1}{\sqrt{2}}\sum_{i=1}^{N-1}\frac{1}{\sqrt{2}}\sum_{i=1}^{N-1}\frac{1}{\sqrt{2}}\sum_{i=1}^{N-1}\frac{1}{\sqrt{2}}\sum_{i=1}^{N-1}\frac{1}{\sqrt{2}}\sum_{i=1}^{N-1}\frac{1}{\sqrt{2}}\sum_{i=1}^{N-1}\frac{1}{\sqrt{2}}\sum_{i=1}^{N-1}\frac{1}{\sqrt{2}}\sum_{i=1}^{N-1}\frac{$ 

~~ ~

————

-

The input file listed above was designed specifically to apply to WIPP-site calculations. In principle, CUTTINGS-S could be applied to other sites, although no such applications are foreseen for regulatory calculations. **As** a convenience to users, the list below specifies those parameters that could be changed to reflect sites other than the WIPP. It is not to be regarded **as**  part of the code's QA documentation.

!Repository Geometry VhRIable-name <default value> Only capitalized portion of name is VhRI **MATERIAL-NAME:PROPERITY-NAME** fetch input from CDB file or required !Repository Data/Input INv-ARea <no default> - hrea of repository according to the WIPP TRU waste type (CH or **RH)**  INV\_AR MATERIAL\_NAME:PROPERITY\_NAME fetch input from CDB file OUT MAT <no default> - The CAMDAT material region to which CUTTINGS\_S output variables<br>are written (CHARACTER\*8). RADWAS <CONtact\_handled> - Type of radioisotope waste form (CHARACTER). Valid reposes are: or mote-handled; WIPP Remote-Handled **(RH)** TRU waste, CONtact\_handled; WIPP Contact-Handled (CH) TRU waste, INEL-winco; INEL/WINCO HLW/SNF waste(s). CHAIN <no default> rad\_name\_1, rad\_name\_2, rad\_name\_3, ... A list of all the radioisotope names in a decay chain. The order of the list is from parent to daughter, ..., terminating at a stable element. Repeat the CHAIN keyword and list of radioisoropes for as many chains as desired. The half-lives, atomic weights, activity conversions, EPA release limits, and waste-unit information will be retrieved from the generic radioisotope data base. ~ The inventory (in Curies) of each radioisotope will be extracted from the secondary database (CHARACTER). SAVE <all unique radioisotopes> rad\_name\_1, rad\_name\_2, rad\_name\_3, ... < A list of all unique radioisotope names for which values are to be written to the output CWAT and to the debug/diagnostics file. *As* a default, all unique radioisotope values will be stored/saved to the outpuc CAMDAT and the debug/diagnostics file. REP\_NAME <WIPP> - Name of the repository (CHARACTER). Other valid responses are: INEL/WINCO. responses are: INEL/WINCO.<br>REP\_GEOLogy <SALT> - Repository geologic medium (CHARACTER). Other HALITE, or GRANITE. valid responses are:<br>DISPOSal\_group <1> - Waste Disposal Group number (INTEGER). Valid waste-disposal group numbers are from 1 to *5.* If NAME=WIPP, and GEOLOGY=SALT, the waste-disposal group number is not used. By specifying a *WM:* number, radioisotope

## Do not specify PACKage\_id !!

PACKage\_id <1> - Waste Package ID (INTEGER). Valid waste package IWP) IDS are from 1 to *26.* If NAME=WIDP, and GEOLOGY=SALT, the waste package ID is

inventory data is accessed from the Secondary Database according to the **WDG** number.

**not used. By specifying a W? ID, Radioisotope inventory data is accessed from the Secondary Database according to the W? ID.** 

**Do not specify DIS?OSal-group** !!

 $\bar{\zeta}$ 

 $\sim$   $\omega$ 

 $\overline{\phantom{a}}$ 

 $\frac{1}{\sqrt{2}}$ 

 $\mathcal{A}$ 

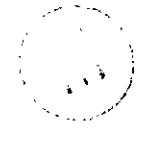

 $\cdot$ 

## **END OF APPENDIX1**